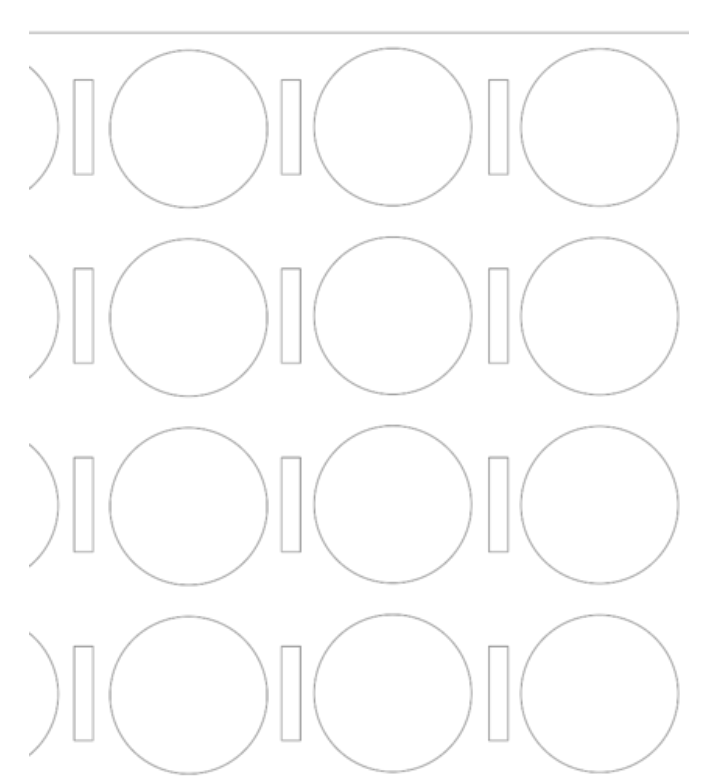

Taille de cet aperçu PNG de ce fichier SVG : 424 × 600 [pixels](https://wikifab.org/images/thumb/d/dd/Jeu_puissance_4_fait_en_bois_Cadrier_puissence4.svg/424px-Jeu_puissance_4_fait_en_bois_Cadrier_puissence4.svg.png). Fichier [d'origine](https://wikifab.org/images/d/dd/Jeu_puissance_4_fait_en_bois_Cadrier_puissence4.svg) (Fichier SVG, résolution de 794 × 1 123 pixels, taille : 25 Kio) Jeu\_puissance\_4\_fait\_en\_bois\_Cadrier\_puissence4

## Historique du fichier

Cliquer sur une date et heure pour voir le fichier tel qu'il était à ce moment-là.

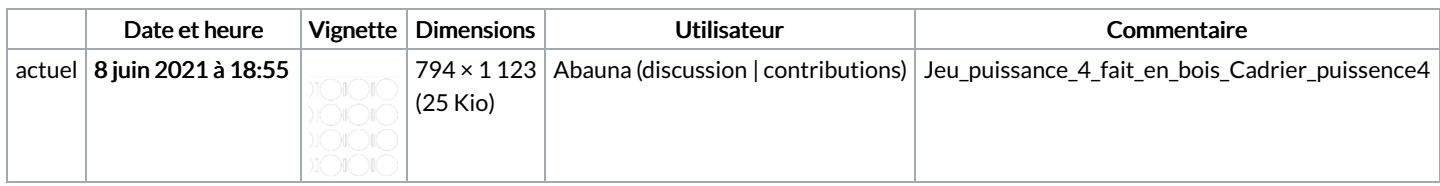

Vous ne pouvez pas remplacer ce fichier.

## Utilisation du fichier

Aucune page n'utilise ce fichier.

## Métadonnées

Ce fichier contient des informations supplémentaires, probablement ajoutées par l'appareil photo numérique ou le numériseur utilisé pour le créer. Si le fichier a été modifié depuis son état original, certains détails peuvent ne pas refléter entièrement l'image modifiée.

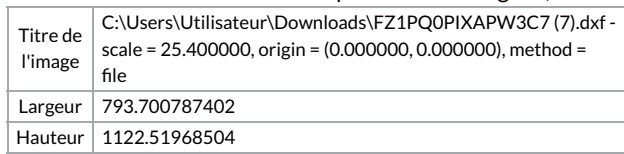